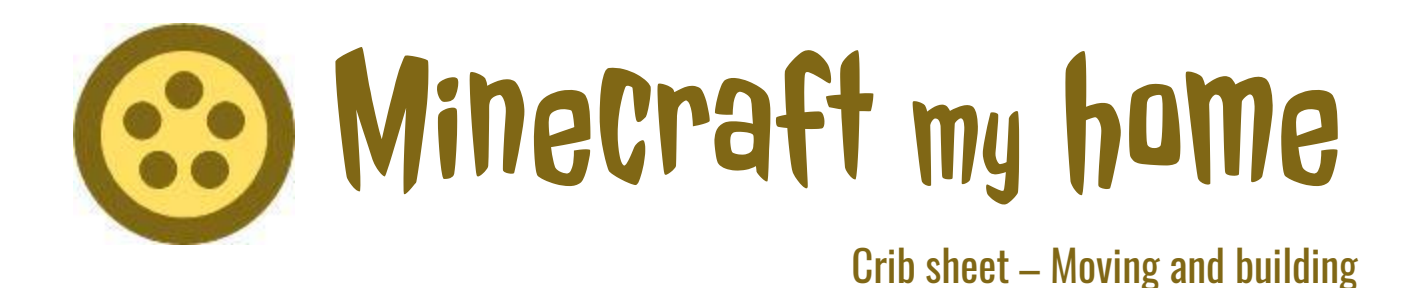

So you've managed to get into a Minecraft world, but now how do you move around and interact with it? This crib sheet is for complete Minecraft newbies, like me one month ago.

The first things you might notice is that Minecraft is blocky and you can only see a limited distance. Later on, you might notice some weather, which is random and doesn't last long, and a day-night cycle, which lasts 20 minutes. Or I might disable these. This is the creative, not the survival, version of Minecraft. There is no killing. There are no monsters, and probably no animals or 'inhabitants' either. I hope there will be other players. List of controls – <https://minecraft.gamepedia.com/Controls> List of blocks – <https://minecraft.gamepedia.com/Block>

Moving around

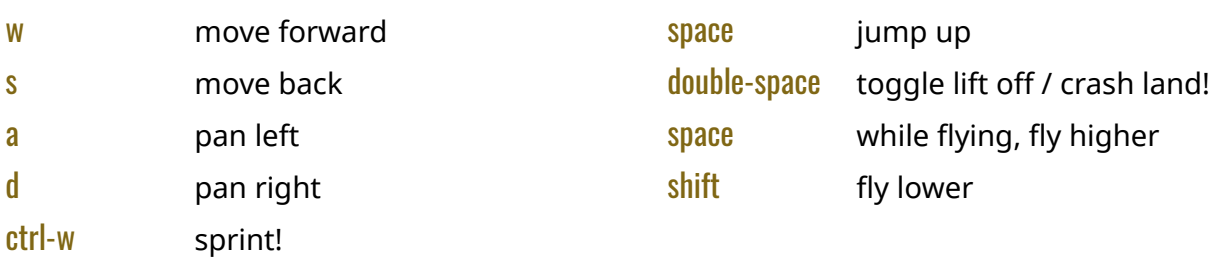

# **Teleporting**

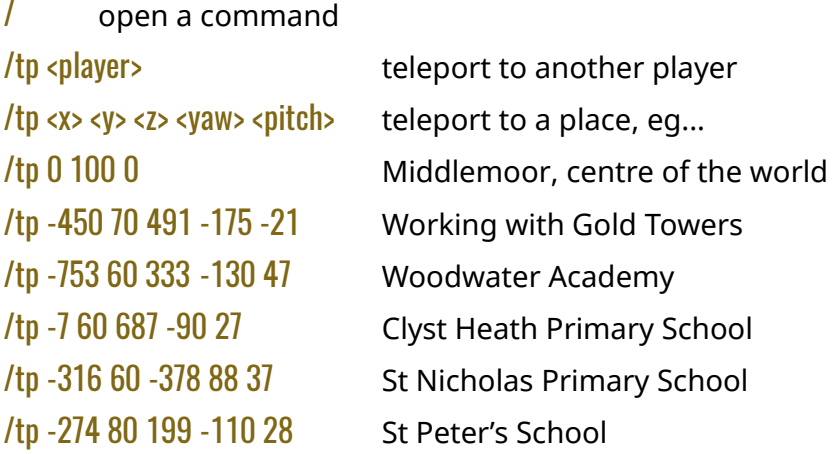

# **Collaborating**

tab list other players

t open a chat

# Building stuf

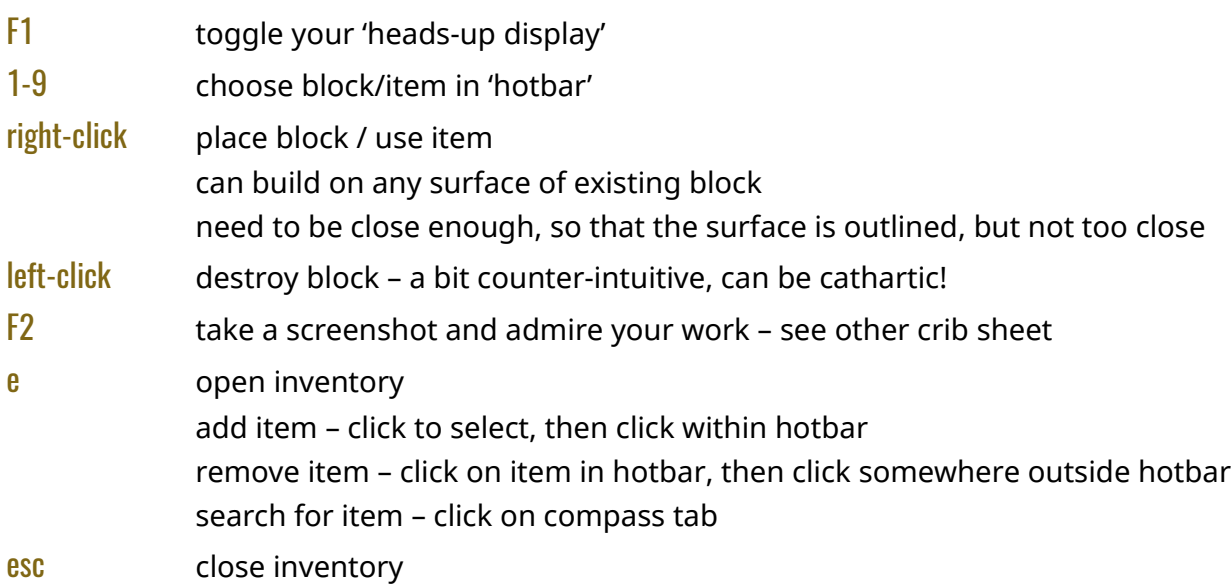

In Multiplayer mode, whatever you do affects everyone else. Note that there is no undo! (Although I am taking regular back-ups.) You might want to use the Singleplayer world for experimentation, or for laying waste to your neighbourhood.

Tips. It might be helpful to have an idea of what you want to build, and plan it on graph paper. To build something in thin air, start with a pillar, build on that, then destroy the pillar.

### **Contact**

You can contact me at **[clare@workingwithgold.org.uk](mailto:clare@workingwithgold.org.uk).** 

I'm only giving this light-touch moderation, so would be grateful for an email if you notice the server is down or any wanton destruction.

Please do also send screenshots of anything you build, for featuring on the Working with Gold website https://[workingwithgold.org.uk/](https://workingwithgold.org.uk/) and social media @workingwithgold.

> Have fun! Clare Bryden

#### Terms of use

The "Minecraft my home" world is provided as part of the "Working with Gold" project for you to play, experiment and create.

I plan to make it available for six months, from May to October 2018, but reserve the right to withdraw or restrict access at any time, including for the duration of the meet-up on 26 May. I am not responsible for server outages. Beyond providing two crib sheets on accessing the world and basic Minecraft play, I am not providing any player support. Please ask the nearest 10 year old!

Please play nicely! I reserve right to kick out and block players found abusing the world.

You agree to give permission to me and others to take screenshots of what you make in the world. You are welcome to take screenshots of the world, but you can't make commercial use of them. We are all bound by the Minecraft licence agreement at https://account.mojang.com/documents/minecraft\_eula.